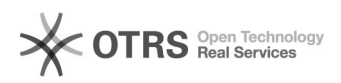

## Visualização de peças

## 03/05/2024 18:07:00

## **Imprimir artigo da FAQ**

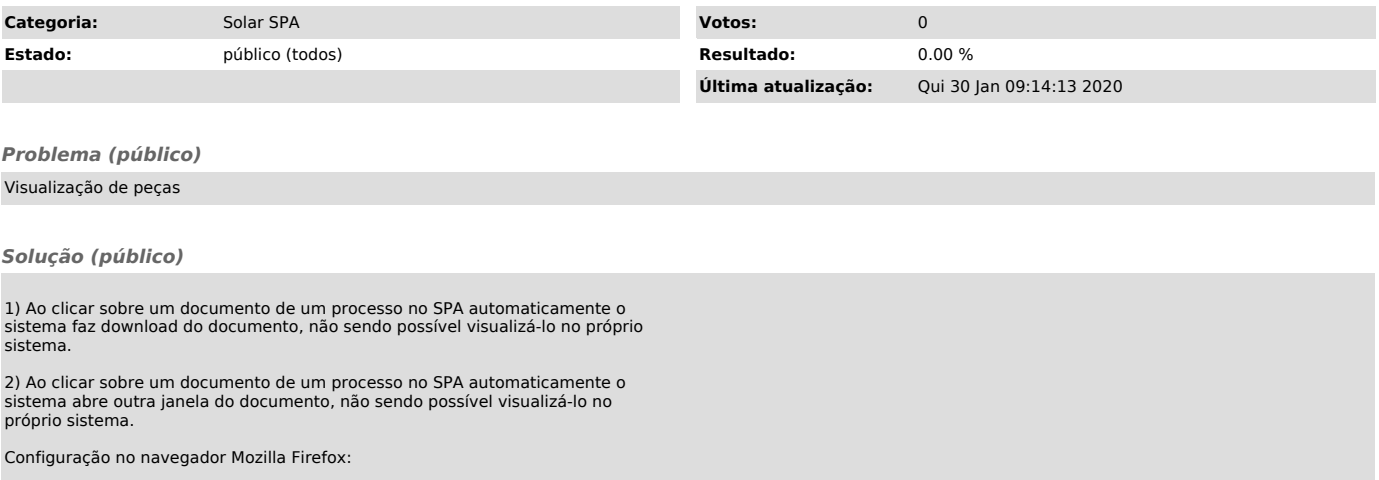